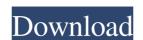

### Photoshop Texture Brushes Download Crack + With Product Key Free [Updated]

Dreamweaver Dreamweaver is web design software that enables you to build websites. Many web designers start by learning web design because it's easy to use and requires only a basic knowledge of HTML, the scripting language that makes websites work. When you create a website, you use

# Photoshop Texture Brushes Download Crack + With Full Keygen Free Download

Edit Images/ Photos Photoshop Elements is made to help you edit and design photos. Its many pre-made filters can be used to enhance the appearance of your images look more artistic. This method of blurring is known as radial Blur. It allows you to choose from three different patterns including a radial pattern. Some of the other settings that can be used for blurring include Gaussian Blur, Laplacian Blur, Motion Blur, Radial Blur, Simplify, and Soften. Brightness: is a tool that decreases or increases the overall brightness of an image. Contrast: determines the contrast between the light areas and dark areas of your image. Contrast: determines the contrast between the light areas and dark areas of your image. Levels: is a powerful tool that can be used to increase or decrease the brightness or contrast of an image. You can also use this tool to adjust the colors, to lighten or darken an image. Levels: a monochrome picture from an existing image. The luminance tool automatically computes the color of the image, and then creates a grayscale copy from it. This result can be enhanced or altered by changing the levels, curves and/or brightness and contrast tools. Luminance is a favorite tool among photographers as well as web designers. Sharpness improves the resolution of the image. Sharpness into a vintage looking picture. The sepia tone is a way to turn a color image into a different style. Sharpen: raises the resolution of an image. It is a great tool to soften objects like a face or a flower 05a79cecff

#### Photoshop Texture Brushes Download Product Key Full (2022)

Q: How to safely dispose of unused SubSonic objects and ConnectionPool instances? I need to ensure that resources are properly cleaned up in SubSonic. I have the follows: Product as follows: Product as foll

#### What's New In Photoshop Texture Brushes Download?

Pogli Pogli is an Italian surname. Notable people with the surname include: Roberto Pogli (born 1972), Italian swimmer Lisa Pogli (born 1963), Italian swimmer Lisa Pogli (born 1972), Italian swimmer Lisa Pogli (born 1972), Italian swimmer Lisa Pogli (born 1972), Italian swimmer Lisa Pogli (born 1972), Italian swimmer Lisa Pogli (born 1973), Italian swimmer Lisa Pogli (born 1973), Italian swimmer Lisa Pogli (born 1974), Italian swimmer Lisa Pogli (born 1974), Italian swimmer Lisa Po

## **System Requirements For Photoshop Texture Brushes Download:**

https://nooorasa.ru/2022/07/01/adobe-photoshop-lightroom-7-features/

https://ilovenatural.store/photoshop-brushes/

Minimum: OS: Windows 7 SP1 Processor: Dual core 2.0 GHz or better RAM: 2 GB Graphics: OpenGL 2.0 compatible graphics Storage: 5 GB available space Additional: Steam client version: (released on February 21, 2015). Internet connection required Recommended: OS: Windows 7 SP1 or higher Processor: Quad core 3.0 GHz or better RAM: 4 GB Storage: 5

https://keyandtrust.com/wp-content/uploads/2022/07/adobe\_photoshop\_cs6\_free\_download\_softsfreak.pdf
https://theamazingescape.com/noiseware-free-version-download-for-mac-os-x/
https://aisikho.guru/blog/index.php?entryid=2158
https://www.cameraitacina.com/en/system/files/webform/feedback/free-download-software-photoshop-cs5-for-windows-7.pdf
https://www.reptisell.com/how-to-download-photoshop-and-how-to-install-it/
https://klassenispil.dk/download-photoshop-cs5-white-rabbit-free/
https://www.salfordcvs.co.uk/system/files/webform/sarngal69.pdf
https://www.imoc.cc/wp-content/uploads/2022/07/photoshop\_online\_for\_free\_no\_download.pdf
https://secondhandbikes.co.uk/advert/adobe-photoshop-free-download-for-windows/
https://triberhub.com/upload/files/2022/07/WjYHJzuBkLHYreKq5G4f\_01\_fade1e28b07c3eea0a05d7eb7de8e3d\_file.pdf
https://tgmcn.com/photoshop/
https://taxi2b.social/upload/files/2022/07/NEie67oKH821iaqHnEiA\_01\_dbb1d9338bd7c2e3d85dfb7f739d9bd2\_file.pdf
http://aocuoieva.com/?p=19729
http://imagesmagazinelr.com/?p=1919
https://venbud.com/advert/photoshop-full-free-install/
https://nalanda.tv/wp-content/uploads/2022/07/Photoshop\_Cs3\_10\_Free\_Download.pdf

https://radiant-savannah-40237.herokuapp.com/adobe\_photoshop\_cc\_2017\_download\_ita\_gratis.pdf https://black-affluence.com/social/upload/files/2022/07/ETT4cCz6Z3fXFBxef7QK\_01\_fade1e28b07c3eeea0a05d7eb7de8e3d\_file.pdf